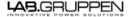

Document type:

Last modified:

Page:

14-01-29

## Page 1 of 1

## Information regarding software upgrade when replacing a DICO board **Restriktion nr 4**

 Before you remove and replace the the old DiCO it's very important that you update the DLP board with the latest firmware because the new firmware might not be compatible with the old DLP firmware and might cause a corruption.
 Make sure to updated safe mode image0 to 0,03 if you have an older version

See restriction nr5 on how to update safe mode image

2. The DICO firmware should always be upgraded to the latest v5.x or v6.x when the unit is serviced. This may require that the customer upgrades additional units and Lake Controller version. It is important to get the customer aware of this, as there are no indications in the Lake Controller if a "too new" firmware is used.
Any frame pre-sets and IP Settings will be lost in the unit when the unit is replaced Any configured Pilot Tone Generator (PTG) for Load Monitor (LM) will be lost, and need to be reconfigured.

See Lake Controller Operation Manual Section 25 on how to update firmware